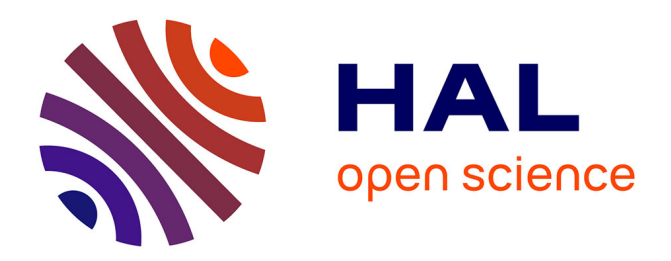

# **Évaluation d'un logiciel d'exploration de circuits électriques pour déficients visuels**

Thomas Pietrzak, Nicolas Noble, Isabelle Pecci, Benoît Martin

# **To cite this version:**

Thomas Pietrzak, Nicolas Noble, Isabelle Pecci, Benoît Martin. Évaluation d'un logiciel d'exploration de circuits électriques pour déficients visuels. Rencontres Jeunes Chercheurs IHM 2006, Oct 2006, Anglet, France. hal-02161596

# **HAL Id: hal-02161596 <https://hal.science/hal-02161596>**

Submitted on 20 Jun 2019

**HAL** is a multi-disciplinary open access archive for the deposit and dissemination of scientific research documents, whether they are published or not. The documents may come from teaching and research institutions in France or abroad, or from public or private research centers.

L'archive ouverte pluridisciplinaire **HAL**, est destinée au dépôt et à la diffusion de documents scientifiques de niveau recherche, publiés ou non, émanant des établissements d'enseignement et de recherche français ou étrangers, des laboratoires publics ou privés.

# **Évaluation d'un logiciel d'exploration de circuits électriques pour déficients visuels**

Thomas Pietrzak — Nicolas Noble — Isabelle Pecci — Benoît Martin LITA, Université de Metz UFR MIM, île du Saulcy 57045 Metz Cedex 01 {thomas.pietrzak, noble, pecci, benoit.martin}@univ-metz.fr

### ABSTRACT

Les enfants déficients visuels rencontrent certaines difficultés dans le milieu scolaire par manque de moyens adaptés. L'éducation utilise beaucoup de schémas par exemple. Les déficients visuels utilisent des schémas sur du papier en relief, qui sont tout simplement inutilisables s'ils ne sont pas simplifiés et agrémentés d'indications. Une possibilité serait d'utiliser des périphériques haptiques pour représenter ces schémas. Le but de cette étude est d'évaluer un logiciel d'exploration de circuits électriques haptiques pour enfants déficients visuels `a l'aide d'un PHANToM. Dans ce logiciel les circuits peuvent être parcourus sur deux niveaux. Le premier niveau est la vue globale, c'est-à-dire la forme du circuit. L'utilisateur parcourt le circuit comme un labyrinthe o`u des forces le contraignent sur le circuit. Des indications sous forme d'impulsions haptiques sont placées aux intersections pour aider l'utilisateur dans sa navigation. Le but de la première expérience est d'examiner la navigation de l'utilisateur dans le circuit. Le second niveau d'exploration concerne la vue locale du circuit : les composants électriques. Ils sont représentés par des séquences d'impulsions que l'utilisateur ressent lorsqu'il passe sur un fil où se trouve un composant. La reconnaissance des séquences d'impulsions (et donc des composants) est le but de la seconde expérience. Il apparaît que même si la technique est encore perfectible, les utilisateurs semblent être intéressés par cet outil. Ils sont en général séduits par la possibilité d'être aidé tout en pouvant contrôler l'exploration.

#### Categories and Subject Descriptors

H.4 [Information Systems Applications]: Miscellaneous; H.5.2 [Information Interfaces and Representation]: User Interfaces—Haptic I/O; K.3.1 [Computers and Education]: Computer Uses in Education—Computer-assisted instruction

#### General Terms

Human Factors, Experimentation

#### *RJC-IHM* '06 Anglet, France

#### Keywords

Retour de force, affichage haptique, schémas de circuits électriques, déficients visuels

#### 1. INTRODUCTION

Cette étude s'intègre dans le projet européen MICOLE [1] dont le but est de créer un environnement d'apprentissage collaboratif et multimodal pour enfants déficients visuels. Dans ce contexte, une étude a été réalisée concernant les besoins auprès de 7 enfants déficients visuels et 25 enseignants. Cette étude a révélé des problèmes importants concernant l'enseignement à base de schémas comme les schémas électriques, les cartes géographiques et les mathématiques. En effet, les enfants éprouvent des difficultés à explorer un schéma entièrement sans l'aide d'un enseignant. De plus ils ont du mal à comprendre les légendes, et à reconnaître les informations locales. Nous nous intéressons donc à un environnement d'exploration de schémas qui permet un parcours local et global. Nous avons choisi de nous focaliser sur les schémas de circuits électriques car la séparation des deux niveaux est naturelle. L'exploration globale correspond à la forme du circuit : la notion de série/parallèle par exemple. L'exploration locale quand à elle concerne la reconnaissance des composants, en particulier les composants polarisés ou non. Les différents partenaires du projet doivent développer et analyser des techniques d'interactions de différentes modalités afin de laisser à l'utilisateur le choix de la manière dont il veut interagir avec l'environnement. Notre tâche dans ce projet est d'étudier le guidage par retour de force pour am´eliorer l'exploration locale et globale, alors que d'autres partenaires travaillent sur le son par exemple.

Un logiciel d'exploration de schémas a déjà été développé par le projet européen TeDUB [2]. Ce logiciel comprend un interpréteur et un navigateur. Des diagrammes UML ou des circuits électriques sont convertis en graphiques que l'utilisateur explore avec le clavier, une tablette graphique ou un joystick à retour de force. Les informations sont données sous forme de son 3D ou sous forme kinesthésique avec le joystick. L'idée d'un tel système est d'utiliser des périphériques courants ou abordables pour donner les informations. L'inconvénient est que c'est au détriment de la précision. Notre but est d'utiliser des périphériques plus précis permettant d'indiquer des informations sous forme de codes, pour désigner des directions ou des composants par exemple. L'objectif étant de créer un logiciel où l'utilisateur peut choisir la manière dont il recevra les informations : auditives, tactiles voire visuelles, via des techniques d'interaction créées par

notre équipe ou par un autre partenaire du projet.

# 2. LES CIRCUITS ÉLECTRIQUES **HAPTIQUES**

Le système doit permettre à des enfants déficients visuels de comprendre toutes les caractéristiques d'un schéma de circuit électrique, c'est-à-dire la forme d'un circuit et ses composants. L'exploration se fait à l'aide d'un périphérique de type PHANToM (figure 1), et le logiciel est programmé en C++ avec l'API Reachin.

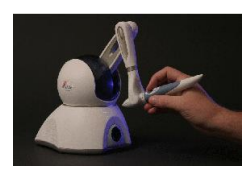

Figure 1: PHANToM Omni

Le mouvement du stylet du PHANToM est contraint par des forces sur le circuit. Ainsi l'utilisateur peut ressentir la forme du circuit. Les circuits sont placés sur le plan horizontal, afin de simuler une manipulation réelle d'un schéma de circuit électrique, et d'éviter une fatigue du bras par rapport à une position inclinée ou verticale. Cependant pour l'aider dans son exploration, des indications on été placées aux intersections. Ces informations sont représentées par des impulsions dans les directions où il y a un fil. Elles sont déclenchées automatiquement quand l'utilisateur arrive à une intersection, ou s'il presse le bouton du PHANToM. L'utilisateur est entièrement guidé pendant ces impulsions. Nous avons montré [3] qu'un utilisateur peut aisément reconnaître 6 directions (des 3 axes de l'espace), ainsi que 2 amplitudes (impulsions plus ou moins grandes). Nous avons donc utilisé l'amplitude pour coder le fait que l'utilisateur ait déjà été ou non sur un fil. Ainsi nous pensons pouvoir améliorer la reconnaissance des circuits. L'expérience 1 vise à étudier la reconnaissance de la forme d'un circuit à l'aide de ces informations.

Il peut y avoir des composants sur les fils. Ceux-ci sont représentés par des impulsions semi-guidées (contrainte seulement) que l'on ressent comme des bosses lorsque l'on parcourt un fil. Nous avons montré [4] qu'un utilisateur peut reconnaître sans trop de difficultés des impulsions dans 2 et 4 directions (sur un axe ou sur un plan). La reconnaissance des amplitudes n'étant pas satisfaisante, nous n'avons pas utilisé ce paramètre. Comme nous voulons coder plus de 4 composants, nous avons décidé de faire des séquences d'impulsions. La figure 2 montre un exemple de transcription d'un schéma électrique simple dans le système.

## 3. RECONNAISSANCE DE LA FORME DES **CIRCUITS**

Pour cette première expérience les circuits n'auront pas de composants : le but est de reconnaître la forme du circuit. Nous avons créé plusieurs circuits, regroupés de manière plus ou moins arbitraire en catégories (table 1). La première catégorie ne contient que le schéma représentant un simple carré. La deuxième catégorie contient des circuits en parallèle avec différentes orientations et plusieurs branches en parallèle. Ils

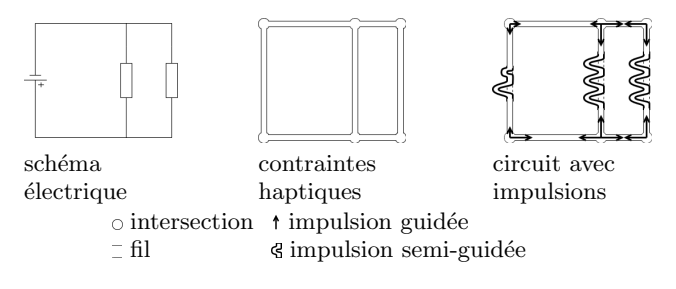

Figure 2: Du circuit visuel au circuit haptique

permettront peut être d'identifier des problèmes de reconnaissance d'orientation. La troisième catégorie regroupe des circuits en carré avec un point central et différents fils entre le carré et ce point. Le but est de voir si les utilisateurs arrivent à se faire une représentation mentale du circuit. La dernière catégorie comporte des circuits plus compliqués avec des circuits imbriqués.

| Catégorie 1 |  | Catégorie 2 |             |  |
|-------------|--|-------------|-------------|--|
|             |  |             |             |  |
|             |  |             |             |  |
| Catégorie 3 |  |             | Catégorie 4 |  |
|             |  |             |             |  |
| 5           |  |             |             |  |

Table 1: Schémas de la première expérience

#### 3.1 Protocole

Avant les tests, les utilisateurs devaient s'entraîner avec les logiciels de démonstration livrés avec le périphérique afin qu'ils s'habituent `a son maniement. Ensuite ils devaient faire une session d'entraˆınement identique aux tests afin de savoir à quoi s'attendre.

Les utilisateurs devaient reconnaître trois circuits l'un après l'autre (les numéros 3, 5 et 9, table 1). Ils pouvaient les explorer autant qu'ils voulaient. Ils ont eu pour instruction de faire attention à l'orientation des circuits, le nombre de fils et d'intersections notamment. De plus ils devaient essayer d'explorer tout le circuit et de s'aider des indications. Pour chaque circuit à reconnaître, 6 circuits leur étaient proposés, sur papier en relief pour les aveugles ou en images contrastées pour les déficients visuels). Ils devaient ensuite désigner celui qu'ils avaient reconnu.

Les données recueillies sont le temps d'exploration et le trajet d'exploration.

#### 3.2 Participants

15 utilisateurs entre 9 et 23 ans ont particip´e aux tests. 3 d'entre eux étaient aveugles, les autres étant déficients visuels. Ces derniers avaient les yeux bandés pour supprimer toute aide visuelle. Ils devaient utiliser leur main dominante.

#### 3.3 Résultats et discussion

Le premier constat est que les aveugles n'ont reconnu presque aucun circuit, et ont mis 50% plus de temps que les déficients

visuels pour répondre avec le premier circuit, 53% pour le deuxième et 13% pour le troisième. On peut trouver une explication dans les impressions recueillies après les tests : les aveugles étaient gênés par les informations automatiques : elles les empêchaient d'explorer par eux-mêmes. Ce qu'ils souhaitent c'est de plus contrôler leur exploration et utiliser les indications seulement quand ils le souhaitent.

Seulement 4 déficients visuels sur 12 ont fait une erreur sur le premier circuit proposé, alors que tous les aveugles ont répondu faux. Cependant ces derniers ont tous confondu le circuit 3 avec le 2 qui est identique à une rotation près. Les aveugles ont donc peut être des problèmes avec l'orientation.

Pour le deuxième circuit proposé, les utilisateurs qui ont fait des erreurs (8/15) ont presque tous confondu avec d'autres circuit de la même catégorie, ce qui laisse supposer qu'ils ont eu des problèmes à se repérer dans le circuit. Cependant de manière générale les utilisateurs mettaient moins de temps à répondre. Encore une fois tous les aveugles ont répondu faux.

Les erreurs concernant le troisième circuit proposé sont en faveur du même circuit mais inversé (circuit 8), et le circuit 4 qui ressemble au 9 si on abaisse le circuit intérieur de celui-ci. D'autant plus que l'analyse des trajets d'exploration montre que la partie haute du circuit n'était pas explorée (figure 3). Cette fois ci la proportion de réponses erronées est la même chez les aveugles et chez les déficients visuel.

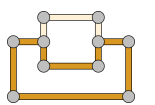

 $\blacksquare$  fils les plus explorés  $=$  fils peu explorés  $\odot$  intersections

Figure 3: Exploration typique du circuit 9

#### 4. RECONNAISSANCE DES COMPOSANTS

Cette expérience vise à tester la reconnaissance des composants. Cette fois les circuits seront composés d'un fil avec un composant dessus.

Les composants sont représentés par des séquences d'impulsions sur les fils. Nous avons restreint l'alphabet des impulsions à quatre : vers l'avant, l'arrière, la droite et la gauche. Un point important à prendre en compte lors de la création de tels codes est la symétrie : un code peut être lu de gauche à droite ou de droite à gauche (idem pour avant/arrière). Nous pouvons donc créer des codes symétriques et des codes non symétriques. Nous pouvons utiliser les uns pour les composants non polarisés (résistances par exemple) et les autres pour les composants polarisés (générateurs par exemple). Les composants non polarisés ont donc quatre codes pour les représenter, suivant leur placement et leur orientation.

Nous avons donc créé des séquences de 4 impulsions maximum sans symétrie (figure 4)

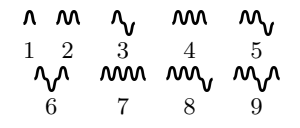

Figure 4: Séquences d'impulsions

Ce que nous pouvons craindre ce sont des ambiguïtés à cause d'un manque de point de référence. Par exemple la séquence « haut-bas-haut » peut être confondue avec la séquence « haut-haut » : le « bas » peut être confondu avec le retour du premier « haut » et l'aller du second (figure 5). Les réponses proposées dans les expériences ont pour but de permettre de mettre en évidence ce problème s'il existe.

> $\mathsf{M}$ ŊΛ haut-bas-haut haut-haut

Figure 5: Exemple d'ambiguïté possible

#### 4.1 Protocole

L'idée de la démarche est de proposer un composant sur un fil horizontal que l'utilisateur peut parcourir autant de fois qu'il le souhaite afin de bien le mémoriser, puis de lui proposer plusieurs séquences de la même manière et il doit désigner celle qu'il a reconnu.

Comme les composants peuvent être placés soit sur des fils horizontaux soit sur des fils verticaux, nous pouvons être amenés à tourner les séquences de  $90°$  pour le même composant. Nous devons donc tester la reconnaissance sur différentes orientations. C'est pourquoi nous avons divisé cette expérience en deux tâches : dans la première toutes les séquences seront proposées sur une ligne horizontale, alors que dans la deuxième tâche les propositions seront présentées sur un fil vertical. Les participants sont informés de ce fait et ont pour instruction d'y faire attention.

Les données recueillies sont le nombre de fois que chaque séquence est lue et les réponses.

#### 4.2 Participants

Les participants étaient les mêmes que dans l'expérience précédente, sauf 1 aveugle et 3 déficients visuels pour la première tache et 2 autres déficients visuel pour la deuxième, qui n'ont pas pu assister à toutes les sessions.

#### 4.3 Résultats et discussion

Concernant la première tâche les utilisateurs ont fait  $40\%$ d'erreurs. En proportion, les aveugles ont fait environ autant d'erreurs que les déficients visuels. 10 erreurs sur 22 ont été commises alors que l'utilisateur a répondu avant d'avoir lu la bonne proposition, c'est-à-dire qu'il pensent avoir trouvé la réponse sur une proposition présentée avant la bonne réponse. D'après le nombre de lectures des codes, 5 erreurs sur 22 ont été commises alors que l'utilisateur hésitait avec la bonne réponse. Ces erreurs peuvent être évitées si on élimine les ambiguïtés (figure 5).  $4$  utilisateurs ont confondu les séquences  $6$  et 2, et 2 utilisateurs ont confondu les séquences  $4$ et 8. Il suffirait soit de ne pas utiliser des codes trop proches, soit d'essayer de mettre un « blanc » entre deux impulsions pour que l'utilisateur ait toujours un point de repère.

Les utilisateurs ont répondu de manière erronée 7 fois alors qu'ils n'ont lu la séquence à reconnaître que 3 à 5 fois. La moyenne de lecture des séquences est de 9,87 fois. Il est donc possible qu'ils aient tout simplement oublié le code au moment de chercher la réponse et aient répondu au hasard.

On peut conclure qu'il serait possible d'obtenir un taux d'erreur de 12% en éliminant les ambiguïtés, ce qui pourrait être suffisant si les séquences sont choisies judicieusement. De plus il est possible qu'un apprentissage favorise la reconnaîssance.

Les utilisateurs on fait plus d'erreurs dans la deuxième tâche :  $64\%$  contre  $40\%$  pour la première tâche. Ils ont donc dû être perturb´es par le changement de direction. Les observations sont sensiblement les mêmes que pour la première tâche : les aveugles et les déficients visuels on fait à peu près autant d'erreurs en moyenne, 9 erreurs sur 29 ont été commises alors que les utilisateurs n'ont pas lu la bonne proposition, et les utilisateurs ont hésité pour 14 codes sur 29. Nous avons cette fois-ci 23 erreurs sur 29 qui peuvent être éliminées en améliorant les codes.

On remarque que cette fois ci les utilisateurs ont lu les codes beaucoup plus : 15, 73 fois en moyenne contre 9, 87 fois pour la première tâche. Les utilisateurs n'ont fait que 4 fautes en ne lisant que 5 fois la séquence à reconnaître.

Des ambiguïtés ont été remarquées dans cette tâche : 10 erreurs ont été commises avec des séquences ambiguës. Les utilisateurs ont confondu deux fois les séquences 4 et 8, deux fois les séquences  $1$  et  $2$ , deux fois les séquences  $5$  et  $6$  et quatre fois les séquences 2 et 6. On peut conclure que le changement d'orientation n'élimine pas les ambiguïtés, mais au contraire accentue leur effet.

Si nous parvenons à éliminer ces ambiguïtés et hésitations nous pouvons donc espérer arriver à 13% d'erreurs. Tout comme pour la tâche 1 cela peut se révéler suffisant si les codes sont bien choisis.

### 5. CONCLUSION

Cette étude avait pour but d'étudier l'efficacité des informations d'indications insérées dans des circuits électriques haptiques. Les deux notions principales de ces circuits étant la forme du circuit, et les composants électriques. Deux expériences ont été menées : une sur la reconnaissance de la forme des circuits et la deuxième sur la reconnaissance des composants électriques.

Pour la reconnaissance des circuits les utilisateurs aveugles avaient plus de difficultés que les autres utilisateurs ? Le taux d'erreur moyen est de 42%, 77% pour les utilisateurs aveugles et 33% pour les autres. Les utilisateurs qui ont fait des erreurs ont souvent confondu avec un circuit très similaire. La plupart du temps ils confondaient l'orientation, ou parfois pensaient qu'il y avait un ou deux fils en plus ou en moins. Cependant dans certains cas les utilisateurs étaient complètement perdus. Deux raisons peuvent expliquer ce phénomène. Premièrement certains utilisateurs étaient très jeunes (9 ans), et donc n'avait pas de méthode d'exploration efficace. Deuxièmement il manque des points de référence, ce qui rejoint le premier point. De plus les utilisateurs, et particulièrement les aveugles, étaient pertubés par les informations automatiques car ils préfèrent explorer les circuits comme ils le souhaitent, et demander de l'aide juste quand ils le jugent nécessaire. Nous avons donc imaginé deux améliorations. La première consiste à donner des points de repère à l'utilsateur. Une idée serait de proposer à l'utilisateur la

possibilit´e de placer des marque-pages comme les beacons développés par Wall et Brewster [5]. La deuxième consiste `a supprimer les codes automatiques aux itersections pour qu'ils puissent avoir des informations seulement s'ils le souhaitent.

Comme nous le pensions, les expériences sur la reconnaissance des composants a révélé des ambiguïtés. Deux tâches ont été assignées aux utilisateurs. Dans la première les propositions étaient placées de la même manière que les séquences à reconnaître : sur un fil horizontal, alors que dans la deuxième ils sont placés à la verticale. Les utilisateurs ont fait  $40\%$  d'erreurs sur la première tâche et  $64\%$  sur la deuxième. Une grande partie de ces erreurs étaient sujettes à des hésitations de la part des utilisateurs et des ambiguïtés des séquences. Avec de meilleurs codes ils serait donc possible d'atteindre 12% et 13% d'erreurs. Pour cela il faut  $\ell$ eliminer les ambiguïtés, soit en introduisant un point de référence par un esapce entre les impulsions par exemple, soit en éliminant purement et simplement les codes susceptibles d'introduire des ambiguïtés.

### 6. REMERCIEMENTS

Ce travail est financé par le projet européen MICOLE (IST-2003-511592), la CA2M (Communauté d'Agglomération de Metz Métropole) par le projet PICOB et la région Lorraine.

#### 7. REFERENCES

- [1] European project Micole- IST-2003-511592. http ://micole.cs.uta.fi.
- [2] M. Horstmann, C. Hagen, A. King, S. Dijkstra, D. Crombie, G. Evans, G. T. Ioannidis, P. Blenkhorn, O. Herzog, and C. Schlieder. TeDUB : Automatic interpretation and presentation of technical diagrams for blind people. In Conference and Workshop on Assistive Technologies for Vision and Hearing Impairment - CVHI'2004, EURO-ASSIST-VHI-2 : Accessibility, Mobility and Social Integration, Granada, Spain, 2004.
- [3] T. Pietrzak, B. Martin, and I. Pecci. Affichage d'informations par des impulsions haptiques. In IHM 2005 : Proceedings of the 17th French-speaking conference of human-computer interaction, pages 223–226, Toulouse, France, Sept. 2005. ACM Press.
- [4] T. Pietrzak, B. Martin, and I. Pecci. Information display by dragged haptic bumps. In *Enactive*  $/05$ *,* Genova, Italy, 2005. CD-ROM proceedings.
- [5] S. A. Wall and S. A. Brewster. Providing external memory aids in haptic visualisations for blind computer users. In Proceedings of International Conference Series on Disability, Virtual Reality and Associated Technologies, pages 157–164, New College, Oxford, UK, Sept. 2004.